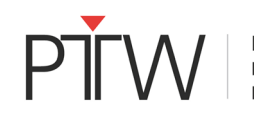

PTW-Freiburg Physikalisch-Technische Werkstätten Dr. Pychlau GmbH

Date: 3 may 2023

**Attention :** Si l'utilisateur effectue un étalonnage sur site au moyen d'ArrayCal, le fichier d'étalonnage généré ne sera pas correct en cas d'étalonnage relatif d'un détecteur OCTAVIUS 1000 ou d'un détecteur OCTAVIUS 1600, si un fichier Tiff ou un ensemble de données DICOM est utilisé comme matrice de référence. Par conséquent, le résultat de la mesure sera incorrect en utilisant un tel fichier d'étalonnage.

## **Détails des dispositifs concernés :**

Les dispositifs suivants sont concernés lorsqu'un étalonnage relatif est effectué à l'aide de ArrayCal (module de BeamAdjust S080032):

OCTAVIUS Detector 1600 SRS OCTAVIUS Detector 1600 MR (T10057)<br>OCTAVIUS Detector 1600 XDR (T10058) OCTAVIUS Detector 1600 XDR OCTAVIUS Detector 1000 SRS (T10036)

## **Description du problème :**

Lors d'un étalonnage relatif de la matrice de détecteurs, l'algorithme prend la dose pour chaque chambre de mesure de la matrice à partir de la position erronée de la matrice de référence. Cette opération est effectuée dans le logiciel ArrayCal dans le fichier de code source Matrix.cs dans la fonction GetValuesFromPicture. En conséquence, le résultat sera tourné et la mesure effectuée avec ce fichier d'étalonnage sera incorrecte. Cet écart sera très probablement remarqué dès que la distribution de dose mesurée sera comparée à une distribution de dose de référence.

# **Mesures recommandées à l'utilisateur :**

PTW ne recommande pas d'effectuer un étalonnage relatif de l'OD 1000 et de l'OD 1600 à l'aide de fichiers Tiff et d'ensembles de données DICOM et recommande d'utiliser d'autres matrices de référence.

Un résultat correct peut également être généré si la matrice de référence pour l'étalonnage relatif est tournée de 90° dans le sens inverse des aiguilles d'une montre dans VeriSoft et sauvegardée avant d'être chargée dans ArrayCal.

# **Mesures prises par le fabricant :**

Les informations mentionnées ci-dessus doivent être respectées par le client. Aucune autre action n'est requise.

# **Diffusion de cet avis de sécurité :**

Transmettez cette notice à toutes les personnes de votre établissement/hôpital ou d'un autre établissement/hôpital où se trouve l'équipement et qui ont besoin d'en être informées.